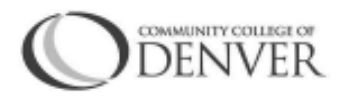

Digital Zone| EXCEL! Zone Boulder Creek Building, Room 104 303.352.6401 [| DigitalStorytelling@ccd.edu](mailto:DigitalStorytelling@ccd.edu)

# **Copyright-Free Websites and Apps**

## **To Record Audio:**

- 1. [Voice Memo](https://support.apple.com/en-us/HT206775) App for Apple phone*s* (Pre-Installed)
- 2. [Voice Record Pro](https://play.google.com/store/apps/details?id=ca.bejbej.voicerecordpro&hl=en_US) App for most cell phones (Downloaded)

#### **To Record Video:**

- 1. [Camera](https://support.apple.com/guide/iphone/take-videos-iph61f49e4bb/ios) App for Apple phone*s* (Pre-Installed)
- 2. Camera App for most cell phones (Pre-Installed)
- 3. [Open Broadcaster Software \(OBS\)](https://obsproject.com/) for *Computer Screen Captures* (Must Be Downloaded)

#### **Pictures:**

- 1. [Unsplash](http://www.unsplash.com/)
- 2. [Free Photos](https://freephotos.cc/about)
- 3. [Gratisography](https://gratisography.com/)

#### **Video:**

- 1. [Pexels](https://www.pexels.com/videos/)
- 2. [Pixabay](https://pixabay.com/images/search/videos/)

#### **Music:**

- 1. [Dig CCMixter](http://dig.ccmixter.org/film)
- 2. [Creative Commons](http://www.creativecommons.org/)
- 3. [Bensound](https://www.bensound.com/royalty-free-music/2)
- 4. [Free Music Archive](https://www.freemusicarchive.org/curator/Video)
- 5. [YouTube's Audio Library](https://www.youtube.com/audiolibrary/music)

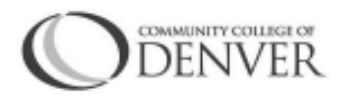

Digital Zone| EXCEL! Zone Boulder Creek Building, Room 104 303.352.6401 [| DigitalStorytelling@ccd.edu](mailto:DigitalStorytelling@ccd.edu)

## **Sound Effects:**

- 1. [BBC's Sound Effects](http://bbcsfx.acropolis.org.uk/)
- 2. [Free Sound](https://freesound.org/browse/tags/)
- 3. [Sound Bible](http://soundbible.com/)

### **Video Editor:**

1. [WeVideo](http://www.wevideo.com/)

To access Community College of Denver's premium WeVideo account: Create a free account. To find the free version, scroll to the bottom and click "Try it." Then, email [Lisa.joslyn@ccd.edu](mailto:Lisa.joslyn@ccd.edu) to be added to the premium account (no watermark, more storage, and more editing capabilities)